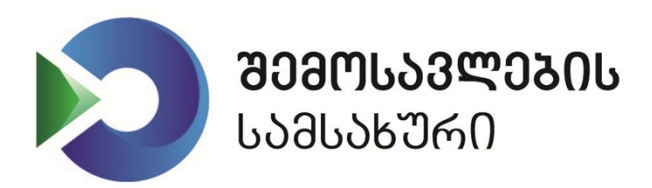

# პრძ**ან**ეპა N25409

14/07/2015

## **SAM მოდულის შესახებ პროტოკოლის დამტკიცების თაობაზე**

 "საჯარო სამართლის იურიდიული პირის – შემოსავლების სამსახურის დებულების დამტკიცების შესახებ" საქართველოს ფინანსთა მინისტრის 2011 წლის 23 მაისის №303 ბრძანებით დამტკიცებული დებულების მე-3 მუხლის მე-2 პუნქტის და ,,საგადასახადო კონტროლის განმახორციელებელი პირის შერჩევისა და საგადასახადო კონტროლის განხორციელების, მიმდინარე კონტროლის პროცედურების ჩატარების, სასაქონლო-მატერიალურ ფასეულობათა ჩამოწერის, საგადასახადო დავალიანების გადახდევინების უზრუნველყოფის ღონისძიებების განხორციელების, სამართალდაღვევათა საქმისწარმოების წესის დამტკიცების თაობაზე" საქართველოს ფინანსთა მინისტრის 2010 წლის 31 დეკემბერის №994 ბრძანებით დამტკიცებული წესის 23<sup>2</sup> მუხლის მე-4 პუნქტის საფუძველზე,

#### **ვ ბ რ ძ ა ნ ე ბ:**

 **1.** დამტკიცდეს ,,SAM მოდულის შესახებ" პროტოკოლი თანდართული რედაქციით (დანართი №1).

 **2.** დაევალოს შემოსავლების სამსახურის საინფორმაციო ტექნოლოგიების ცენტრს, უზრუნველყოს ამ ბრძანების პირველ პუნქტში აღნიშნული პროტოკოლის შემოსავლების სამსახურის ოფიციალურ ვებგვერდზე განთავსება.

**3.** ესბრძანება ამოქმედდეს 2015 წლის 21 ივლისიდან.

გიორგი თაბუაშვილი

შემოსავლების სამსახურის უფრო

შემოსავლების სამსახური

## **,,SAM მოდულის შესახებ" პროტოკოლი**

## **1. ფისკალური აპარატის კომუნიკაცია SAM მოდულთან და შემოსავლების სამსახურის სერვერთან**

SAM მოდულთან კომუნიკაცია ხდება ISO/IEC 7816-4 სტანდარტის შესაბამისად. ეს სტანდარტი ინფორმაციის გაცვლისთვის განსაზღვრავს სპეციალური ფორმატის პაკეტებს – APDU (Application Protocol Data Unit). APDU პაკეტის ბრძანების და პასუხის წყვილი გამოიყურება შემდეგნაირად:

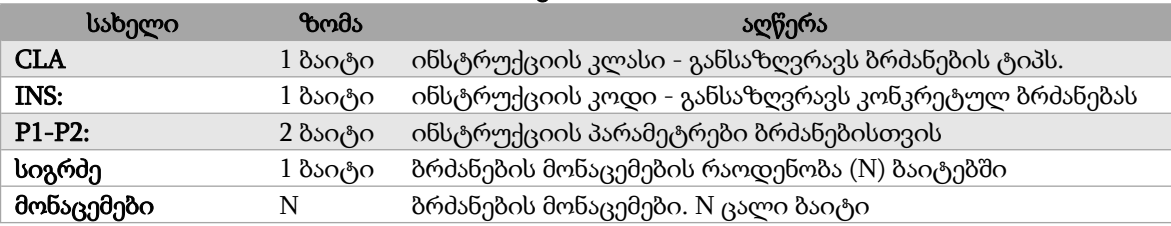

#### **ბრძანების APDU**

#### **პასუხის APDU**

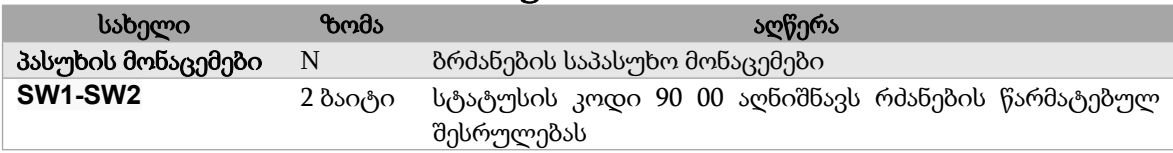

SAM მოდულის აპლიკაციის მოდულთან მუშაობის დაწყებამდე, სავალდებულოა შესაბამისი აპლიკაციის არჩევა ფისკალურ მოდულში. აპლიკაციის იდენტიფიკატორი (AID) არის **D2 68 00 00 01**. ISO/IEC 7816-4 სტანდარტის შესაბამისად აპლიკაციის არჩევა ხდება SELECT FILE ბრძანების მეშვეობით.

სერვერთან კომუნიკაციისათვის გამოიყენება TCP/IP პროტოკოლი. როგორც გასაგზავნ, ისე მისაღებ მონაცემთა პაკეტს აქვს შემდეგი ფორმატი:

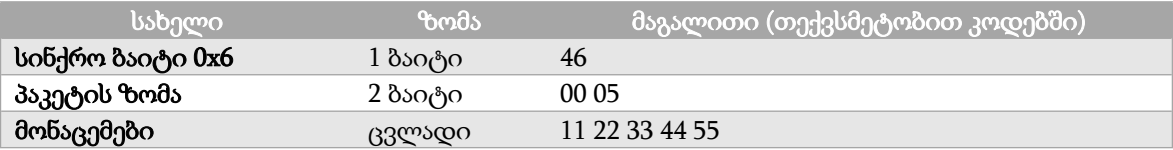

მაგალითი: 46 00 05 11 22 33 44 55

ფისკალურმა აპარატმა უნდა დაამყაროს კავშირი TCP/IP პროტოკოლით შემოსავლების სამსახურის სერვერთან და გააგზავნოს შესაბამისი ბრძანება. თითოეულ ბრძანებაზე სერვერი დააბრუნებს შესაბამის პასუხს.

ფისკალურ აპარატი ყოველი გადაცემული ბრძანების შემდეგ უნდა დაელოდოს სერვერის პასუხს და მხოლოდ ამის შემდეგ გადააგზავნოს მომდევნო ბრძანება სერვერზე.

თუ ფისკალურ აპარატს არ აქვს მეტი ინფორმაცია გასაგზავნი სერვერზე, მან უნდა დახუროს შეერთება სერვერთან.

როგორც წესი, სერვერზე გასაგზავნი პაკეტის მონაცემების ფორმირება ფისკალურ აპარატს არ სჭირდება. თუ ამის საჭიროება არსებობს SAM მოდული თვითონ აყალიბებს პაკეტის მონაცემებს სერვერზე გასაგზავნად და ამუშავებს სერვერიდან მოსულ პაკეტებს.

შემოსავლების სამსახურის სერვერზე შეცდომის დაფიქსირებისას, სერვერი აგზავნის მონაცემებს ხელმოწერის გარეშე (პაკეტის ზომა იქნება 128 ბაიტზე ნაკლები). სერვერის მიმდინარე ვერსიისთვის, სერვერზე შეცდომის დაფიქსირებისას, საპასუხო პაკეტის ზომა ყოველთვის იქნება 1 ბაიტი და მონაცემებში ჩაწერილი იქნება შესაბამისი შეცდომის კოდი.

## **1.1. SAM მოდულის აქტივაცია და დეაქტივაცია**

SAM მოდულის გამოყენებამდე საჭიროა მისი აქტივაცია. ეს პროცესი დაყოფილია რამდენიმე ეტაპად.

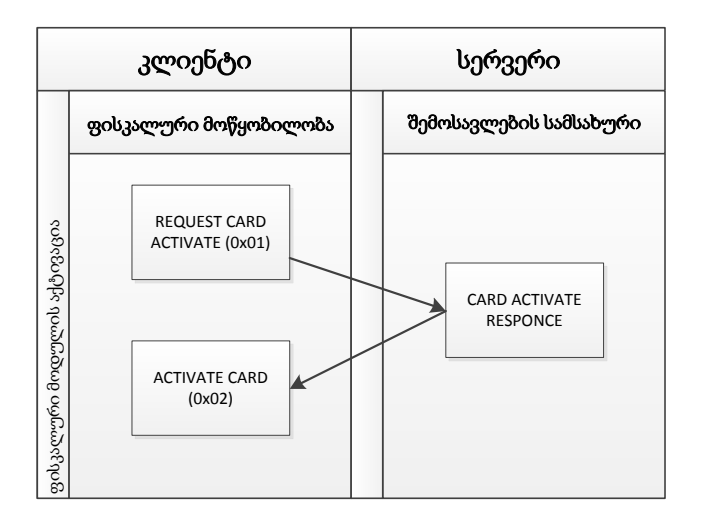

SAM მოდულისათვის აქტივაციის მოთხოვნა;

SAM მოდულის მიერ აქტივაციის მოთხოვნაზე შექმნილი ხელმოწერილი კრიპტოგრამის გაგზავნა სერვერზე;

სერვერიდან დაბრუნებული პასუხის გაგზავნა SAM მოდულზე მისი აქტივაციისათვის.

#### **1.1.1 SAM მოდულის აქტივაციის მოთხოვნა (REQUEST CARD ACTIVATE)**

#### **ბრძანება INS\_REQUEST\_CARD\_ACTIVATE = 0x01:**

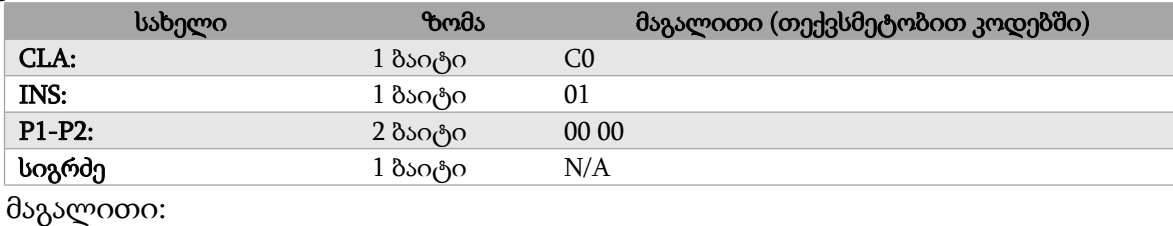

C0 01 00 00

#### **პასუხი:**

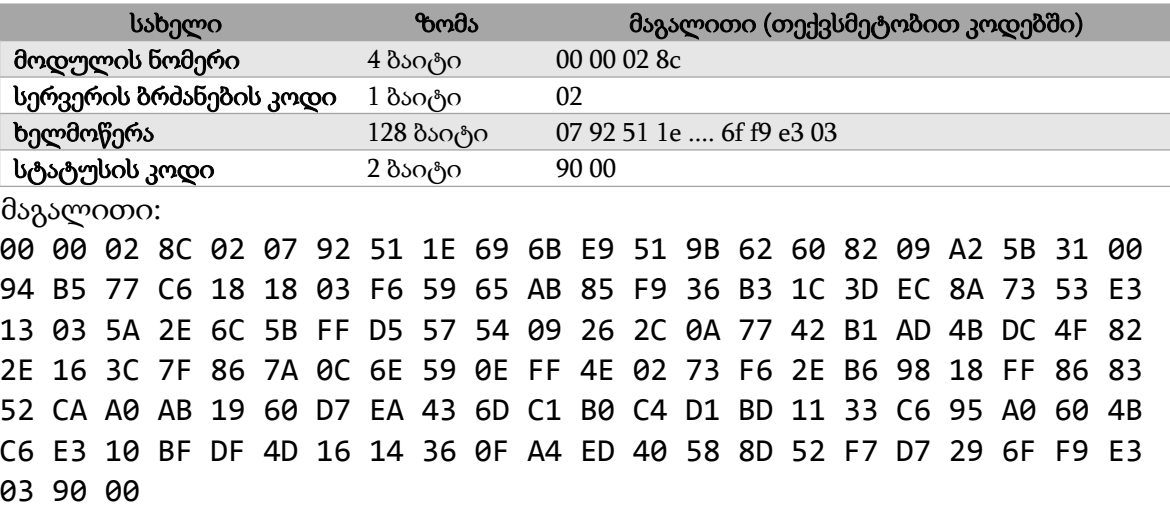

SAM მოდულიდან მიღებული მონაცემების შემოსავლების სამსახურის სერვერზე გადასაგზავნად დაბრუნებულ პასუხს წინ უნდა დაერთოს სერვერის პაკეტის სინქრო ბაიტი და შეტყობინების სიგრძე. სტატუსის კოდი სერვერზე არ იგზავნება. ამ მაგალითის მიხედვით გასაგზავნ მონაცემებს ექნება შემდეგი სახე:

46 00 85 **00 00 02 8C 02 07 92 51 1E 69 6B E9 51 9B 62 60 82 09 A2 5B 31 00 94 B5 77 C6 18 18 03 F6 59 65 AB 85 F9 36 B3 1C 3D EC 8A 73 53 E3 13 03 5A 2E 6C 5B FF D5 57 54 09 26 2C 0A 77 42 B1 AD 4B DC 4F 82 2E 16 3C 7F 86 7A 0C 6E 59 0E FF 4E 02 73 F6 2E B6 98 18 FF 86 83 52 CA A0 AB 19 60 D7 EA 43 6D C1 B0 C4 D1 BD 11 33 C6 95 A0 60 4B C6 E3 10 BF DF 4D 16 14 36 0F A4 ED 40 58 8D 52 F7 D7 29 6F F9 E3 03**

#### **1.1.2 SAM მოდულის აქტივაცია (ACTIVATE CARD)**

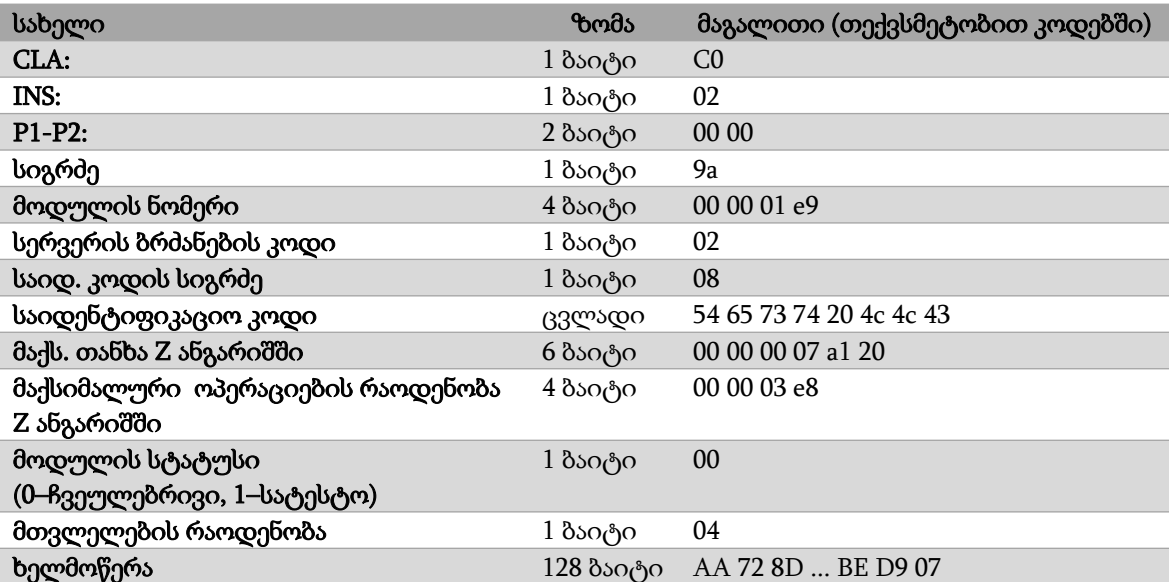

#### **ბრძანება INS\_ACTIVATE\_CARD = 0x02:**

ცხრილში ნაჩვენებია სერვერიდან დაბრუნებული მონაცემების, (დაწყებული მოდულის ნომრიდან - ხელმოწერის ჩათვლით), გაშიფვრა.

მაგალითში, სერვერიდან დაბრუნებული ინფორმაცია გამოყოფილია და ფისკალურმა აპარატმა ეს მონაცემები უცვლელად უნდა გადააგზავნოს SAM მოდულზე.

#### მაგალითი:

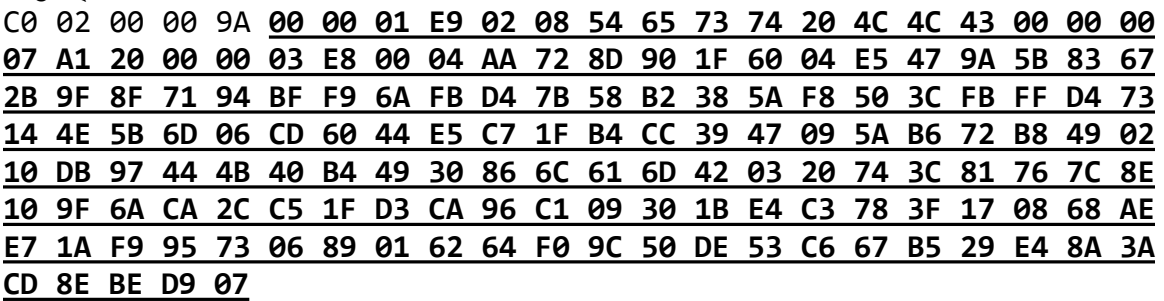

**პასუხი:**

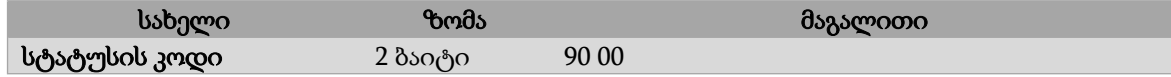

## **1.1.3 SAM მოდულის დეაქტივაცია (DEACTIVATE\_CARD)**

SAM მოდულის დეაქტივაციის შემდეგ მასთან მუშაობა შეუძლებელია.

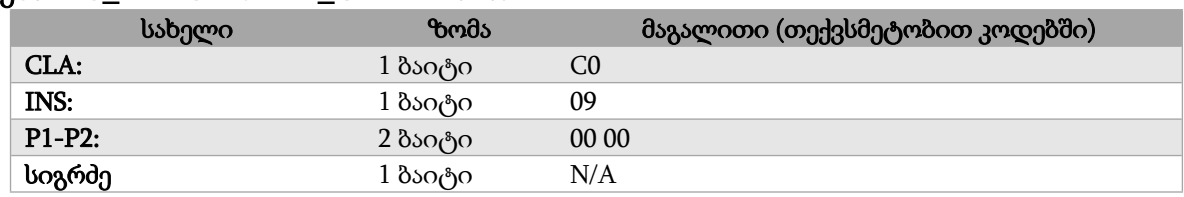

#### **ბრძანება INS\_DEACTIVATE\_CARD = 0x09**

მაგალითი: C0 09 00 00

#### **პასუხი:**

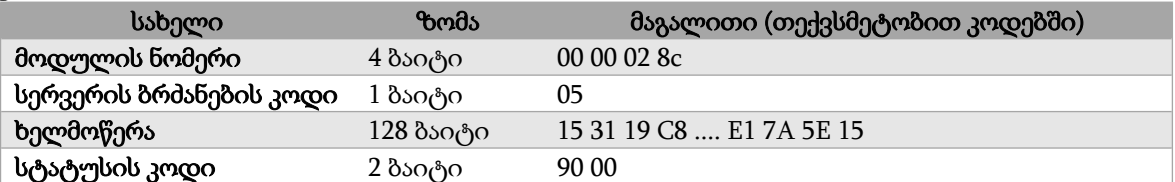

მაგალითი:

 00 02 8C 05 15 31 19 C8 FC 72 97 65 D9 C9 4B 15 35 42 47 21 F9 FE 5C 2A 7C 49 A1 E9 DF 60 1E 32 D3 4F D2 8A C6 74 77 8C AD EB 49 37 25 AD B6 1E 11 48 DB 81 F1 9C F4 AA E6 8F 9C 02 F9 92 52 D8 7C 3B 23 D7 A2 35 E5 8E 41 2C FB F1 6A 35 14 ED F7 05 78 79 CD 70 36 55 18 C5 F5 E2 F4 1F 2D 58 9C 7B C8 6F 47 6B 46 B7 91 21 E2 92 E2 1C 54 E9 1E 53 F7 3E C9 EC C5 9B 76 88 F5 0B E1 7A 5E 15 90 00

SAM მოდულისაგან დაბრუნებული ინფორმაცია, სტატუსის კოდის გამოკლებით, უნდა გაიგზავნოს შემოსავლების სამსახურის სერვერზე.

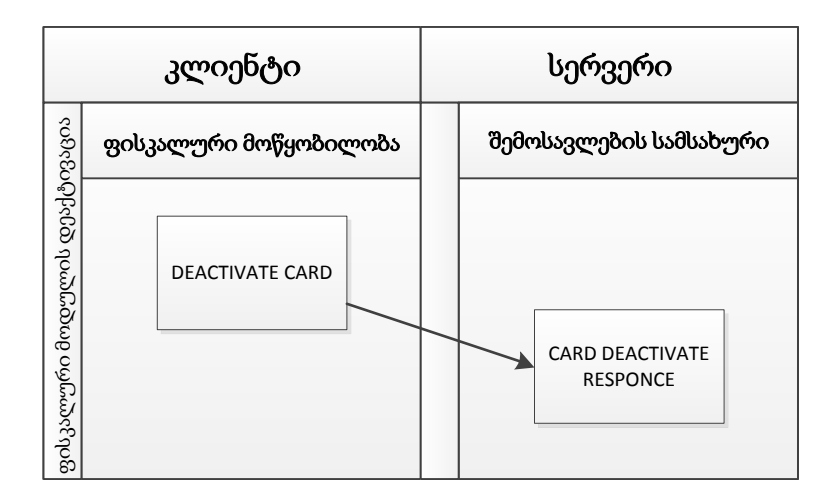

## **1.2 SAM მოდულიდან ინფორმაციის წაკითხვა**

## **1.2.1 ინფორმაცია SAM მოდულის მდგომარეობის შესახებ (GET MODULE INFO)**

## **ბრძანება INS\_GET\_MODULE\_INFO = 0x03:**

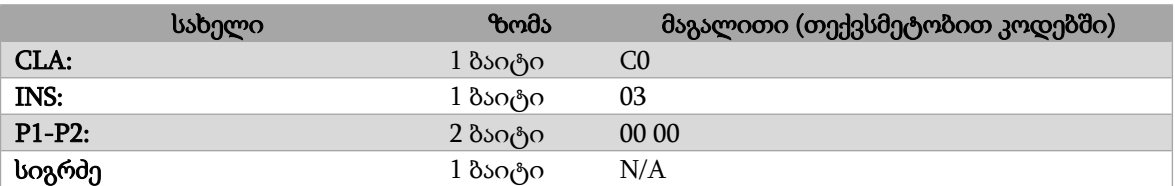

მაგალითი: C0 03 00 00

#### **პასუხი:**

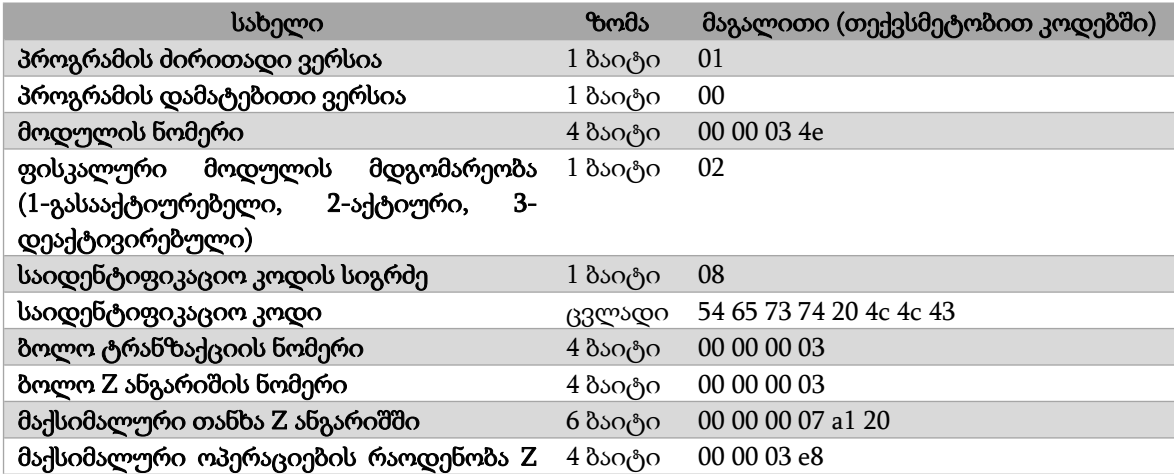

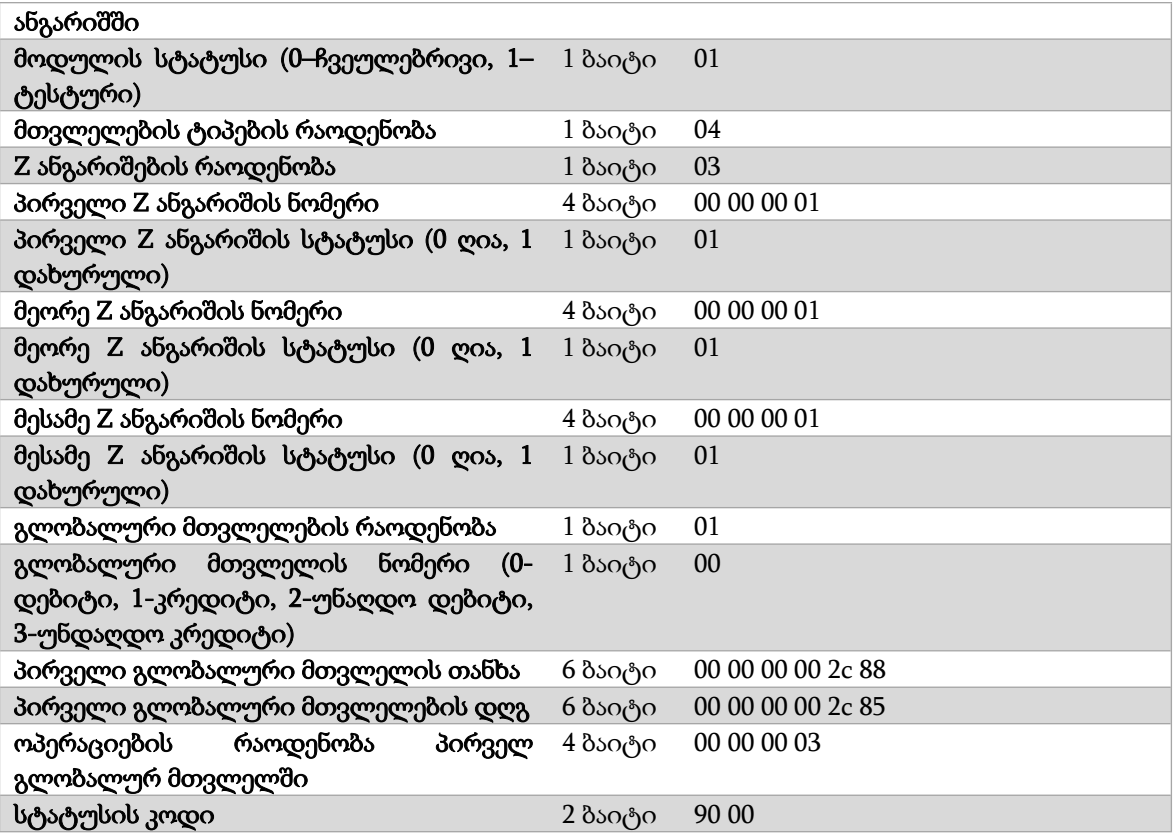

მაგალითი:

 00 00 00 03 4E 02 08 54 65 73 74 20 4C 4C 43 00 00 00 03 00 00 03 00 00 00 07 A1 20 00 00 03 E8 01 04 03 00 00 00 01 01 00 00 02 01 00 00 00 03 00 01 00 00 00 00 00 2C 88 00 00 00 00 2C 85 00 00 03 90 00

SAM მოდულის ვერსიის დადგენა ხდება პროგრამის ძირითადი და დამატებითი ვერსიების შეერთებით. მოყვანილ მაგალითში ვერსია არის 1.0.

ბოლო ტრანზაქციის ნომერში ბრუნდება SAM მოდულის მთვლელის მნიშვნელობა, რომელიც იზრდება ყველა ტიპის ტრანზაქციისთვის (სადებეტო, საკრედიტო, ნაღდი, უნაღდო და ა.შ.). თითოეული ტიპის ტრანზაქციას გააჩნია საკუთარი ნომერი, რომელიც ბრუნდება შესაბამისი ტიპის გლობალური მთვლელის ოპერაციების რაოდენობაში.

მთვლელების ტიპების რაოდენობა არის საინფორმაციო ველი და აღნიშნავს მთვლელების ტიპების (სადებეტო, საკრედიტო, უნაღდო სადებეტო, უნაღდო საკრედიტო) რაოდენობას ბარათზე.

Z ანგარიშების რაოდენობა აჩვენებს რამდენი დაურეგისტრირებელი მთვლელი არის მოცემული მომენტისთვის ბარათზე. ეს რაოდენობა შეიძლება იყოს 0-დან 8-მდე. მას მოყვება შესაბამისი რაოდენობის ანგარიშების შესახებ ინფორმაცია. მაგალითში ფისკალურ მოდულში არის 3 Z ანგარიში, შესაბამისად Z ანგარიშების რაოდენობის ველს მოყვება 3 ჩანაწერი, რომელშიც მოცემულია ინფორმაცია თითოეულ Z ანგარიშის შესახებ. თითოეული ჩანაწერი შედგება ორი ველისგან Z ანგარიშის ნომერი და Z ანგარიშის სტატუსი.

Z ანგარიშის ნომრის ველში წერია მოცემული ანგარიშის უნიკალური ნომერი. ვინაიდან Z ანგარიშები დანომრილია მიმდევრობით, ყოველი მომდევნო Z ანგარიშს აქვს ერთით დიდი უნიკალური ნომერი.

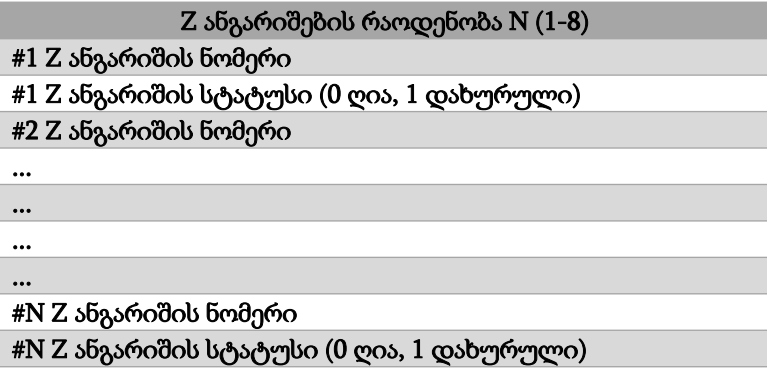

გლობალური მთვლელების რაოდენობის ველი, ისევე როგორც Z ანგარიშების რაოდენობა, აჩვენებს რამდენი ცალი გლობალური ველი მოყვება შესაბამის ჩანაწერს. მაგალითში არსებობს მხოლოდ ერთი გლობალური მთვლელი, რადგან SAM მოდულში გაკეთებულია მხოლოდ სადებეტო ტიპის ოპერაციები.

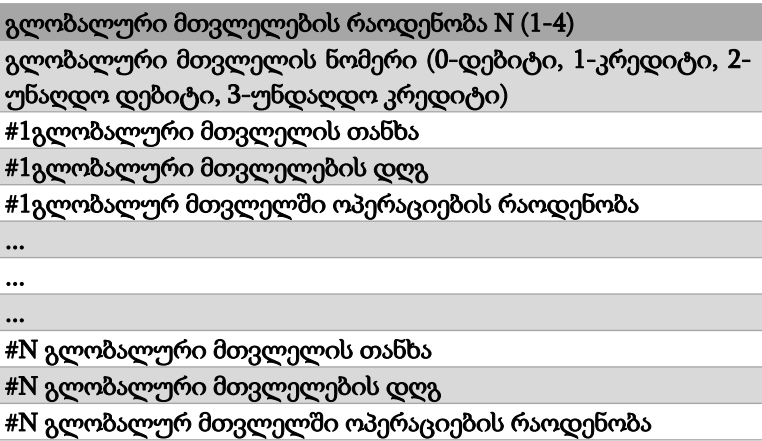

გლობალური მთვლელის თანხის ველში მოცემულია ამ პიტის ტრანზაქციების თანხების ჯამი SAM მოდულის აქტივაციის მომენტიდან. გლობალური მთვლელების დღგ ველში, შესაბამისი ტიპის ტრანზაქციების დღგ ჯამი, ხოლო გლობალურ მთვლელში ოპერაციების რაოდენობის ველი აჩვენებს სულ რამდენი ამ ტიპის ოპერაცია იქნა განხორციელებული ფისკალურ მოდულის მიერ.

## **1.3 ტრანზაქციების რეგისტრაცია**

## **1.3.1 ტრანზაქციის რეგისტრაცია** (REGISTER TRANSACTION)

ფისკალური აპარატი ამ ბრძანების მეშვეობით იღებს მოდულიდან ხელმოწერას ფისკალურ ქვითარზე დასაბეჭდად.

თუ ფისკალური აპარატი მუშაობს სპეციალურ რეჟიმში, მან უნდა დაარეგისტრიროს ყველა განხორციელებული ტრანზაქცია შემოსავლების სამსახურის სერვერზე. ამისათვის აპარატმა სერვერს უნდა გადასცეს SAM მოდულის მიერ დაბრუნებული პასუხი, სტატუსის ველის გამოკლებით. მაგალითში გადასაცემი ბაიტები გამოყოფილია.

თუ ფისკალური აპარატი არ არის გადაყვანილი სპეციალურ რეჟიმში, მაშინ შემოსავლების სამსახურის სერვერზე ყველა ტრანზაქციის დარეგისტრირება აუცილებელი არ არის.

## **ბრძანება INS\_REGISTER\_TRANSACTION = 0x04**

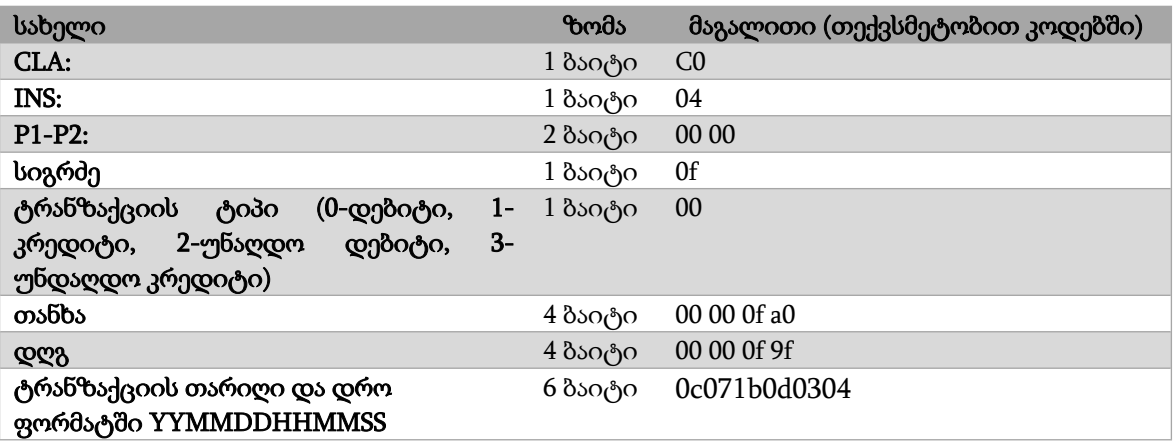

#### მაგალითი:

C0 04 00 00 0F 00 00 00 0F A0 00 00 0F 9F 0C 07 1B 0D 03 04

**პასუხი:**

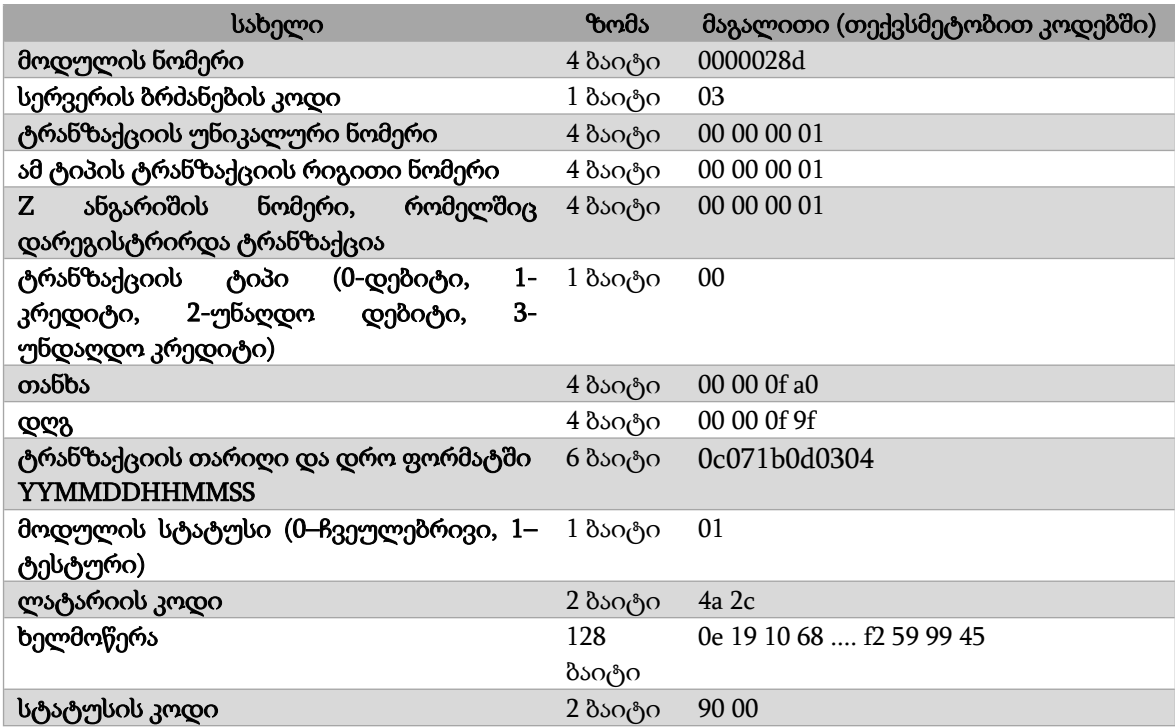

#### მაგალითი:

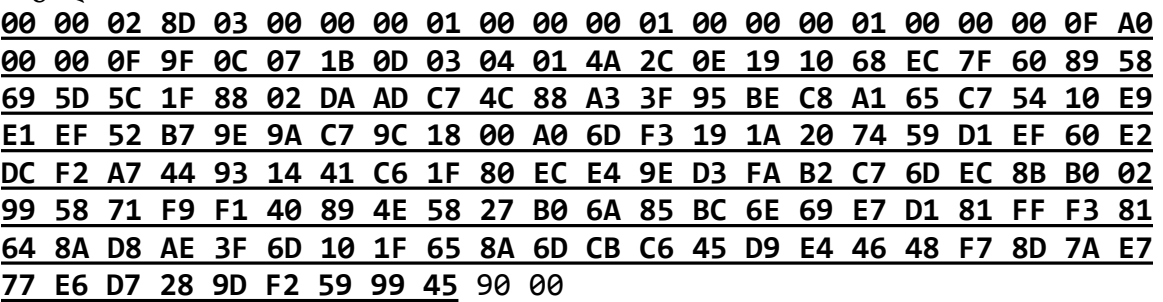

## **1.3.2 SAM მოდულის მეშვეობით ხელმოწერილი ჩეკის უნიკალური ნიშანი შტრიხ კოდი**

SAM მოდულის მეშვეობით ხელმოწერილი ჩეკის უნიკალური ნიშანი - შტრიხ კოდი უნდა იყოს ,,QR" ტიპის.

SAM მოდულის მიერ დაბრუნებული პასუხი, სტატუსის კოდის გარეშე, მთლიანად უნდა დაიბეჭდოს ფისკალურ ქვითარზე (ჩეკზე) შტრიხ კოდის სახით(QRკოდი).

## **1.3.3 ინფორმაცია ბოლო ტრანზაქციის შესახებ (GEL LAST TRANSACTION)**

თუ აუცილებელია ფისკალურმა აპარატმა მოახდინოს SAM მოდულიდან REGISTER TRANSACTION ბრძანების შედეგად დაბრუნებული პასუხის ხელმეორედ წაკითხვა, ამ შემთხვევაში, გამოიყენება GET LAST TRANSACTION ბრძანება.

#### **ბრძანება INS\_GET\_LAST\_TRANSACTION = 0x05**

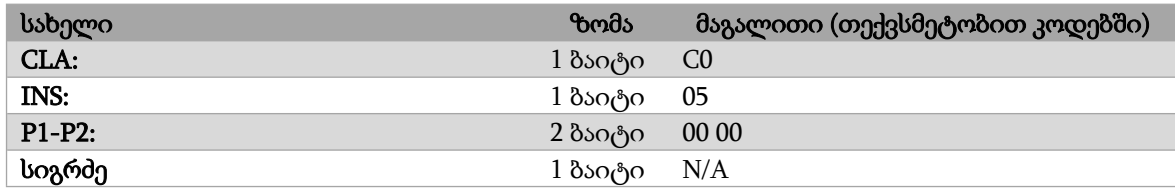

მაგალითი:

C0 05 00 00

ბოლო ტრანზაქციის ინფორმაციის პასუხი სრულად იმეორებს ორიგინალური ტრანზაქციის რეგისტრაციის ბრძანების პასუხს.

#### **პასუხი:**

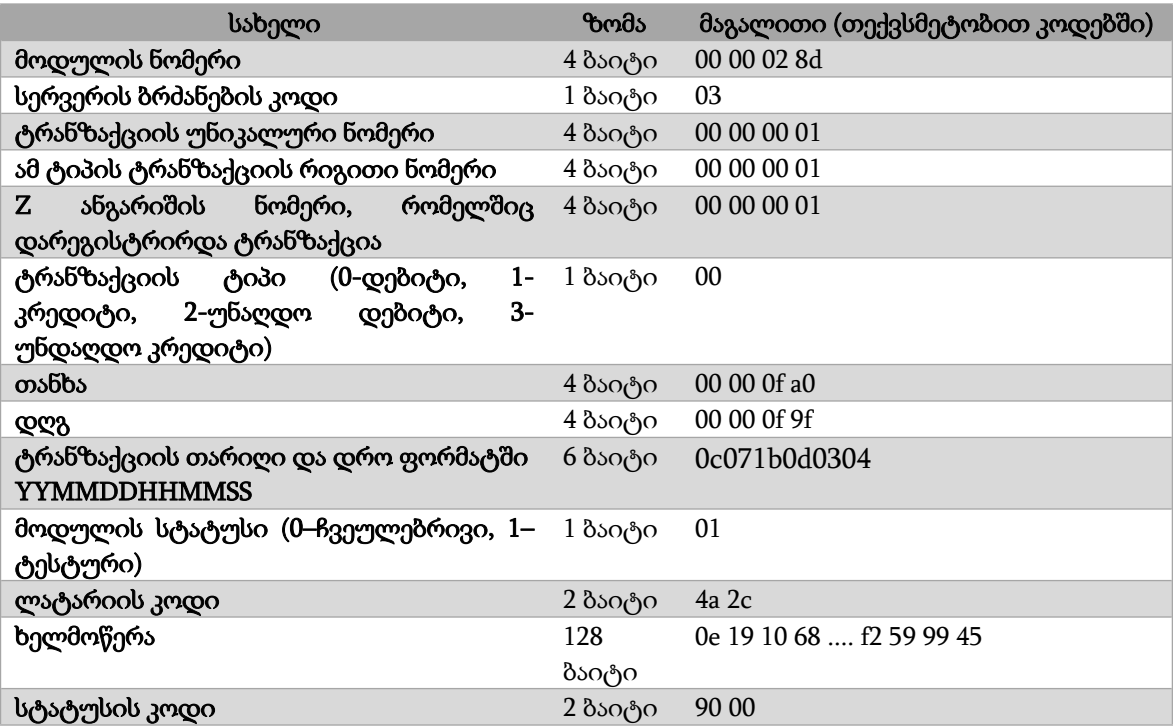

მაგალითი:

 00 02 8D 03 00 00 00 01 00 00 00 01 00 00 00 01 00 00 00 0F A0 00 0F 9F 0C 07 1B 0D 03 04 01 4A 2C 0E 19 10 68 EC 7F 60 89 58 5D 5C 1F 88 02 DA AD C7 4C 88 A3 3F 95 BE C8 A1 65 C7 54 10 E9 E1 EF 52 B7 9E 9A C7 9C 18 00 A0 6D F3 19 1A 20 74 59 D1 EF 60 E2 DC F2 A7 44 93 14 41 C6 1F 80 EC E4 9E D3 FA B2 C7 6D EC 8B B0 02 58 71 F9 F1 40 89 4E 58 27 B0 6A 85 BC 6E 69 E7 D1 81 FF F3 81 8A D8 AE 3F 6D 10 1F 65 8A 6D CB C6 45 D9 E4 46 48 F7 8D 7A E7 E6 D7 28 9D F2 59 99 45 90 00

#### **1.4 Z ანგარიშის დამუშავება**

SAM მოდული Z ანგარიშებთან სამუშაოდ იყენებს სამ ძირითად ბრძანებას, CLOSE BATCH, GET BATCH და BATCH REGISTERED.

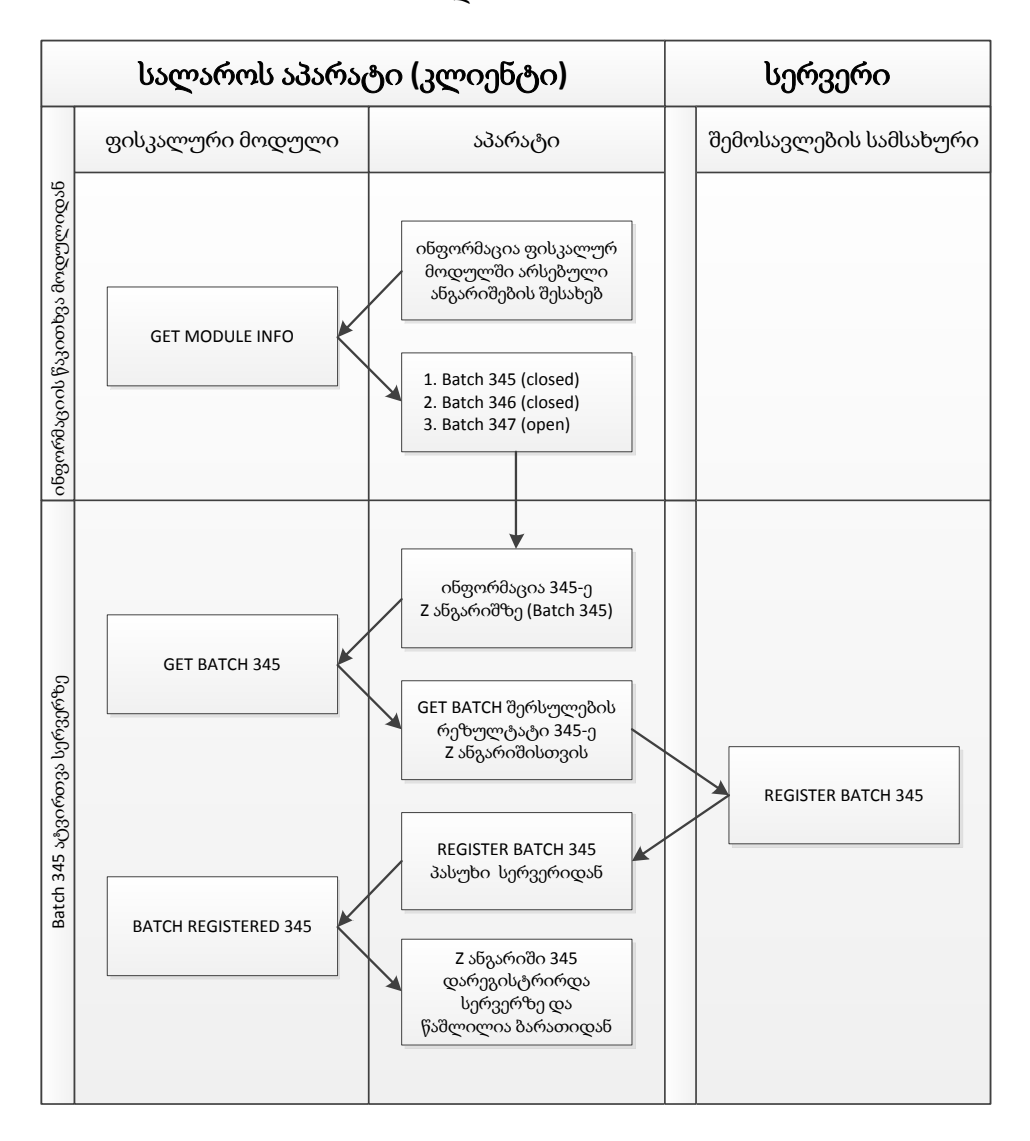

ინფორმაციის წაკითხვა SAM მოდულში არსებული Z ანგარიშების შესახებ შესაძლებელია GET MODULE INFO ბრძანების გამოყენებით.

შემოსავლების სამსახურის სერვერზე Z ანგარიშის რეგისტრაციამდე აუცილებელია მისი დახურვა CLOSE BATCH ბრძანების მეშვეობით.

დახურული Z ანგარიშის წაკითხვა ფისკალური მოდულიდან ხდება ბრძანებით GET BATCH. ამ დროს ბრუნდება ხელმოწერილი Z ანგარიში, რომელიც ფისკალურმა აპარატმა უნდა გააგზავნოს შემოსავლების სამსახურის სერვერზე, ხოლო დაბრუნებული მონაცემები გადასცეს ფისკალურ მოდულს რეგისტრაციისთვის ბრძანებით BATCH REGISTERED. წარმატებული რეგისტრაციის შემთხვევაში შესაბამისი Z ანგარიში იშლება ფისკალური მოდულის მეხსიერებიდან.

დახურული Z ანგარიშის შესახებ ინფორმაცია სერვერზე უნდა გადაიგზავნოს Z-ის დახურვიდან 72 საათის განმავლობაში.

## **1.4.1 Z ანგარიშის დახურვა**

#### **ბრძანება INS\_CLOSE\_BATCH = 0x07:**

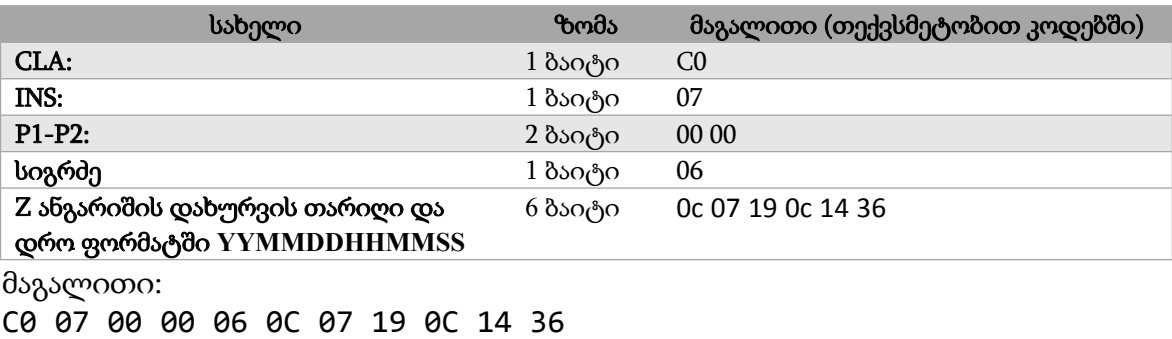

## **1.4.2 Z ანგარიშის წაკითხვა ფისკალური მოდულიდან (GET BATCH)**

## **ბრძანება INS\_GET\_BATCH = 0x06:**

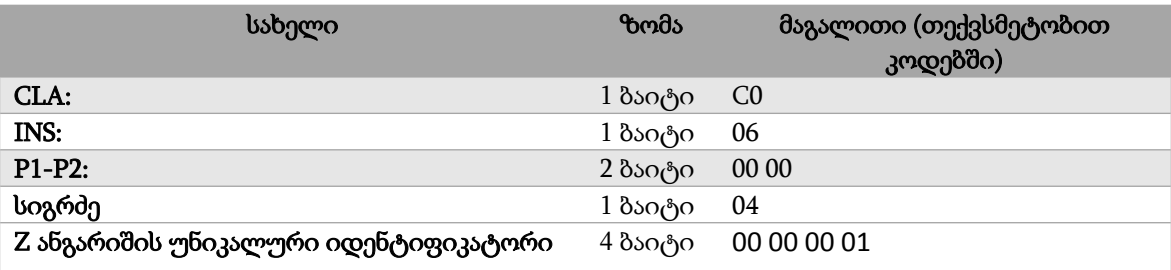

მაგალითი: C0 06 00 00 04 00 00 00 01

#### **პასუხი:**

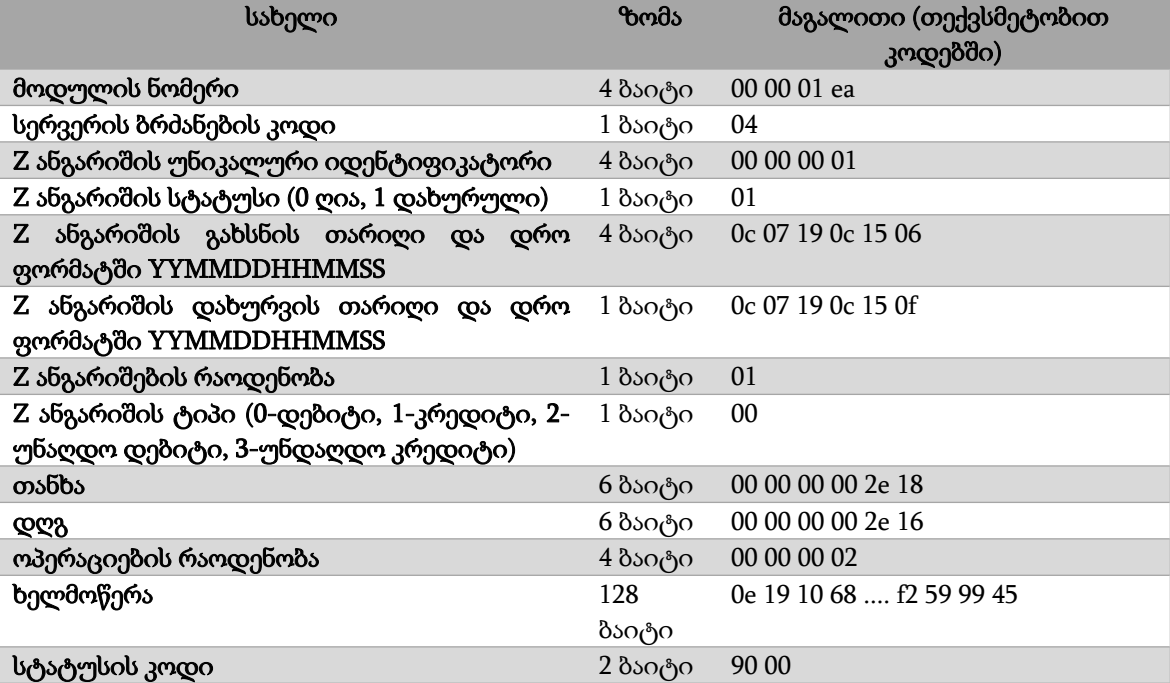

#### მაგალითი:

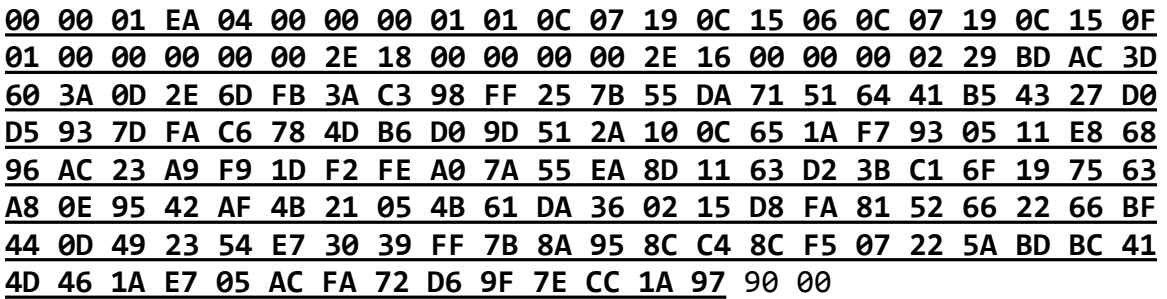

ბრძანების შესრულების შედეგი, სტატუსის გამოკლებით, უნდა გაიგზავნოს შემოსავლების სამსახურის სერვერზე რეგისტრაციის მიზნით.საპასუხოდ სერვერი დააბრუნებს მონაცემებს, რომელიც უნდა გადაეცეს SAM მოდულს BACH REGISTERED ბრძანების მეშვეობით.

# **1.4.3 Z ანგარიშების კითხვა ტრანზაქციების ხელმოწერით ფისკალური მოდულიდან (GET BATCH EX)**

ბრძანება INS\_GET\_BATCH\_EX = 0x0A:

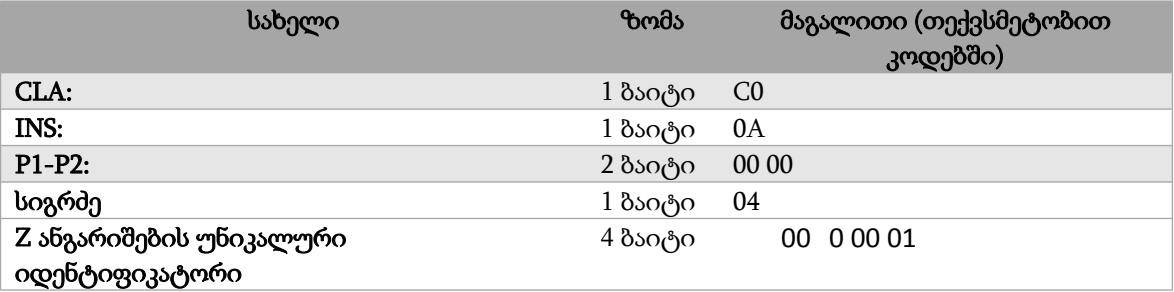

მაგალითი:

C0 0A 00 00 04 00 00 00 01

პასუხი:

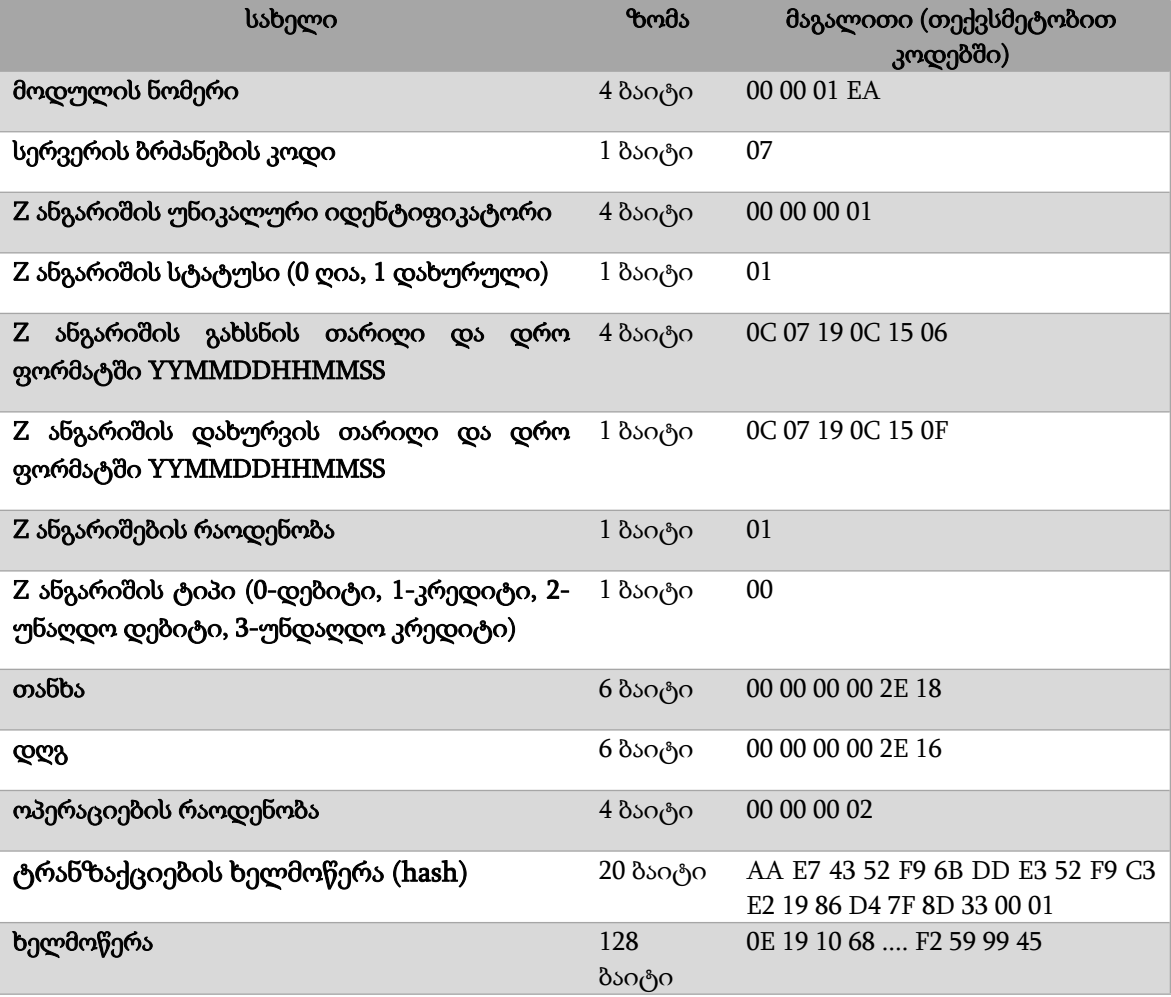

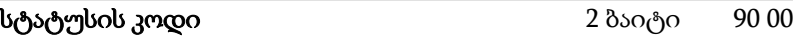

მაგალითი:

**00 00 01 EA 04 00 00 00 01 01 0C 07 19 0C 15 06 0C 07 19 0C 15 0F 01 00 00 00 00 00 2E 18 00 00 00 00 2E 16 00 00 00 02 AA E7 43 52 F9 6B DD E3 52 F9 C3 E2 19 86 D4 7F 8D 33 00 01 29 BD AC 3D 60 3A 0D 2E 6D FB 3A C3 98 FF 25 7B 55 DA 71 51 64 41 B5 43 27 D0 D5 93 7D FA C6 78 4D B6 D0 9D 51 2A 10 0C 65 1A F7 93 05 11 E8 68 96 AC 23 A9 F9 1D F2 FE A0 7A 55 EA 8D 11 63 D2 3B C1 6F 19 75 63 A8 0E 95 42 AF 4B 21 05 4B 61 DA 36 02 15 D8 FA 81 52 66 22 66 BF 44 0D 49 23 54 E7 30 39 FF 7B 8A 95 8C C4 8C F5 07 22 5A BD BC 41 4D 46 1A E7 05 AC FA 72 D6 9F 7E CC 1A 97 90 00**

ბრძანების შედეგს APDU-ს გამოკლებით, უნდა დაერთოს თითოეული ჩეკის რეგისტრაციის ტრანზაქციის მონაცემები. ტრანზაქციებში მონაცემების მნიშვნელობა არის ბაიტებში და ბრუნდება INS\_REGISTER\_TRANSACTION ან INS\_GET\_LAST\_TRANSACTION ბრძანებით და არ მოიცავს ხელმოწერის ბაიტებს (128 ბაიტი). Z ანგარიშისა და ტრანზაქციის გაერთიანებული მონაცემები იგზავნება შემოსავლების სამსახურის სერვერზე რეგისტრაციისთვის.

პასუხად სერვერი აბრუნებს მონაცემებს, რომელიც უნდა გადაიგზავნოს SAM მოდულში BATCH REGISTERED ბრძანებით.

## **1.4.4 Z ანგარიშის რეგისტრაცია სერვერზე** (BATCH REGISTERED)

SAM მოდულს შემოსავლების სამსახურის სერვერზე Z ანგარიშის რეგისტრაციის შემდეგ გადაეცემა სერვერიდან დაბრუნებული მონაცემები.

თუ სერვერი SAM მოდულის რეჟიმის ველში დააბრუნებს 01-ს, რაც ნიშნავს სპეციალურ რეჟიმს, ფისკალურმა აპარატი უნდა გადავიდეს სპეციალურ რეჟიმში და ამის შემდეგ მან სერვერზე უნდა გააგზავნოს ყველა დარეგისტრირებული ტრანზაქცია.

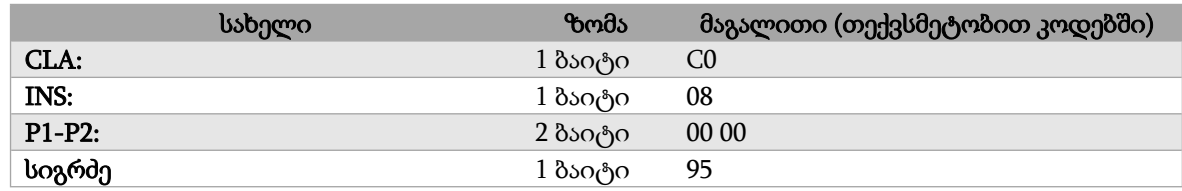

#### **ბრძანება INS\_BATCH\_REGISTERED = 0x08:**

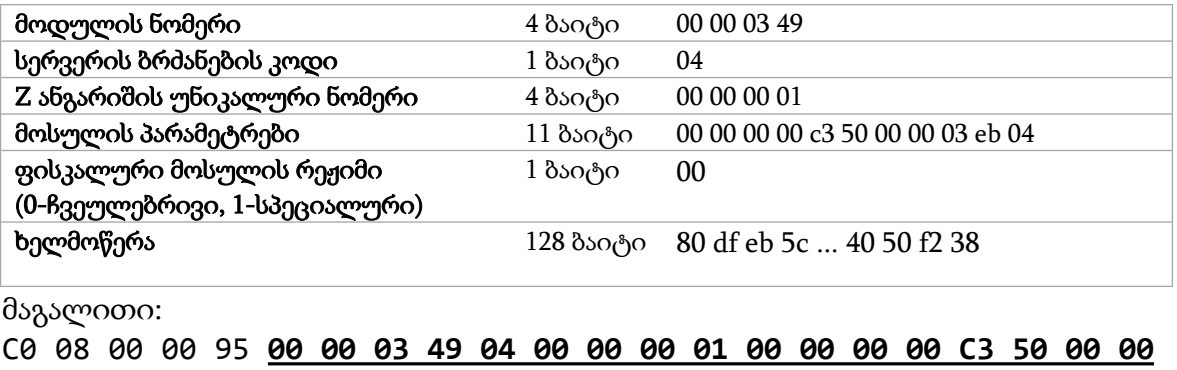

 **EB 04 00 80 DF EB 5C F7 D7 EC E4 C4 E7 B6 03 3D F7 81 2A 97 D4 2A 6E 48 24 97 24 32 65 9E 9C 5B 17 FA 60 15 62 74 F8 5D 7C C6 99 FF 79 60 D0 6A 24 B3 63 4C 4A 95 9A 15 0B 9A F0 D3 E2 E4 67 92 3A 10 F3 BF 83 9F 55 DF 48 1D C1 C1 4E F0 4B 33 5E D8 9A 92 C2 9A BC DD C8 C2 7F 87 0C 18 5B 98 53 9E 37 A0 BF 9C 35 76 E1 CF DB 4B 2A F9 95 CA 18 0E A4 80 53 17 83 21 F5 B4 50 77 40 50 F2 38**

## **1.5 შეცდომის კოდები**

## **1.5.1 SAM მოდულის მიერ დაბრუნებული შეცდომის კოდები**

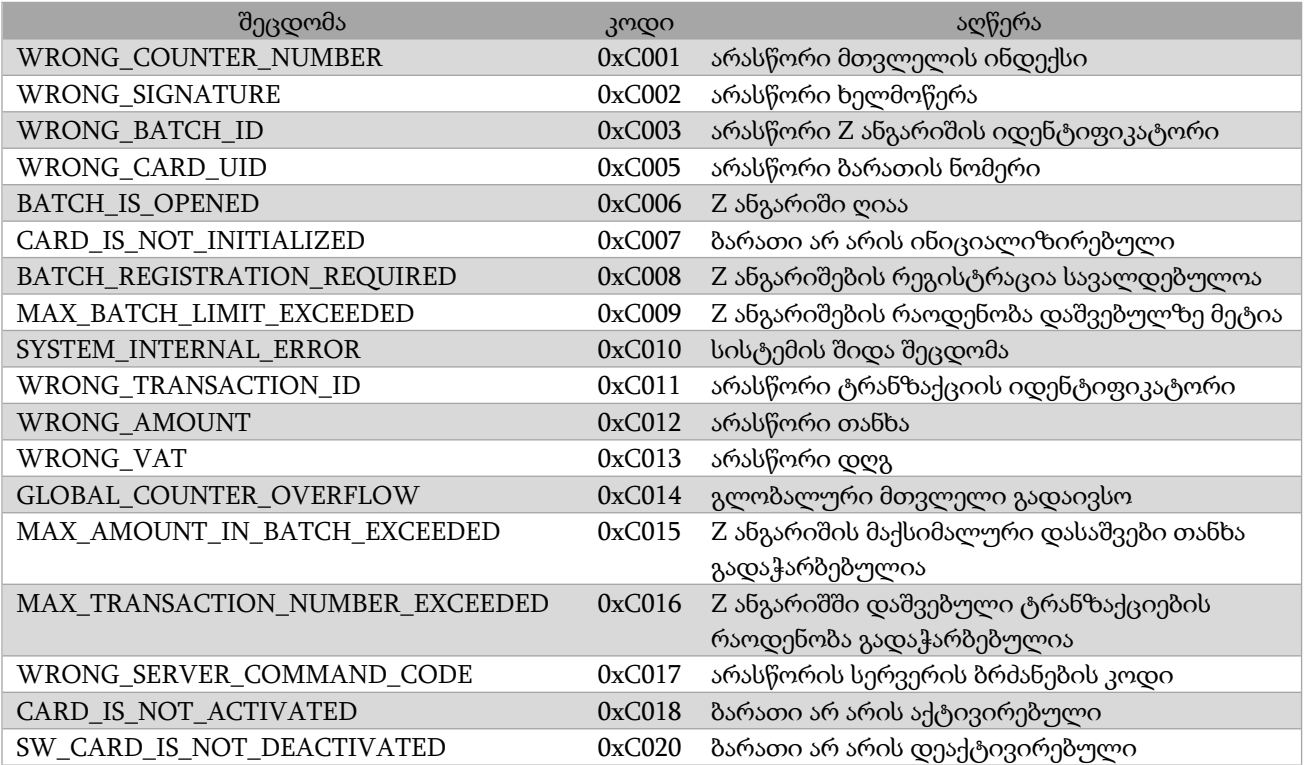

# **1.5.2 შემოსავლების სამსახურის სერვერის მიერ დაბრუნებული შეცდომის კოდები**

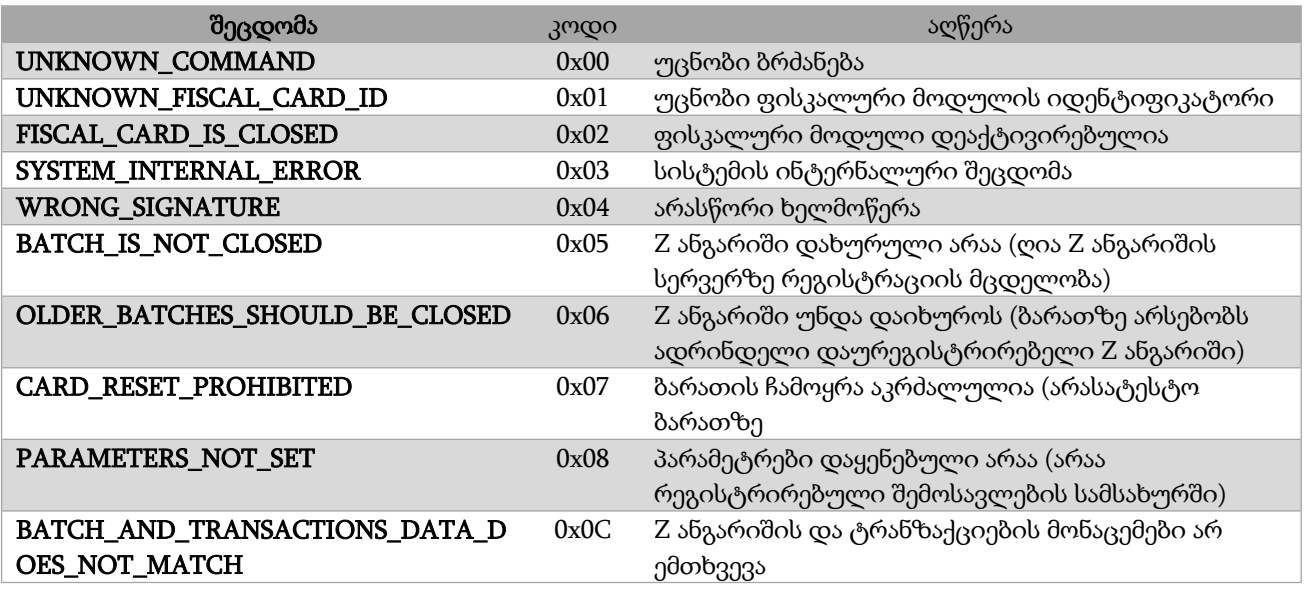